# R Markdown and Git for Collaborative Actuarial Research and Analysis

Brian A. Fannin

Daniel Murphy

Kirsten Singer

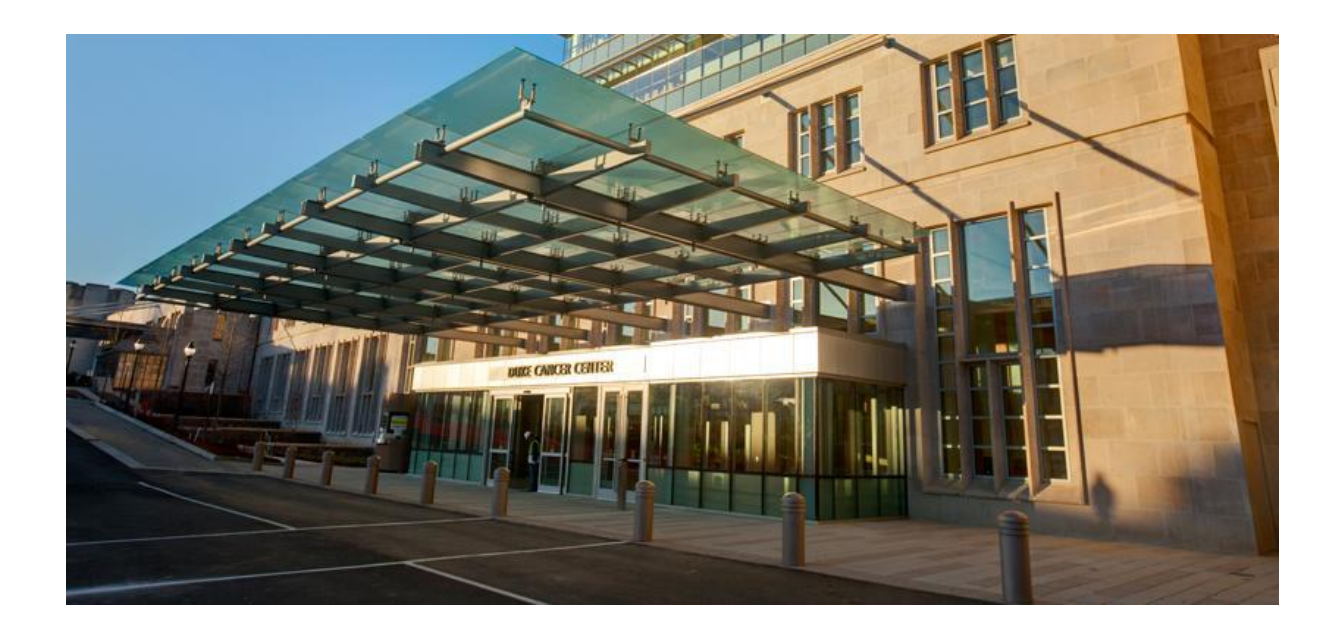

#### **GROWTH IN A TIME OF DEBT**

Carmen M. Reinhart Kenneth S. Rogoff

Working Paper 15639 http://www.nber.org/papers/w15639

**NATIONAL BUREAU OF ECONOMIC RESEARCH** 1050 Massachusetts Avenue Cambridge, MA 02138 January 2010

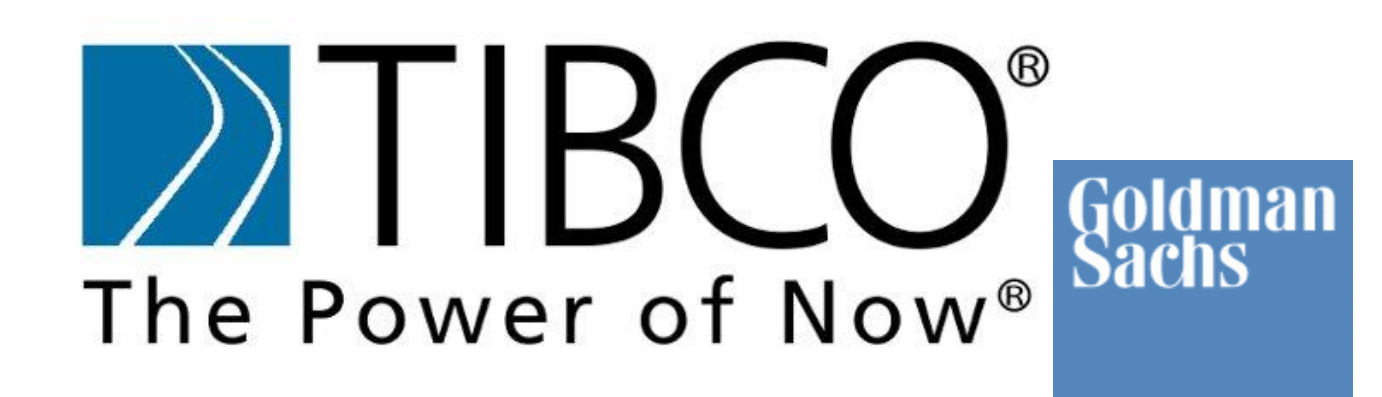

- •The analysis was done by highly trained, experienced professionals.
- •The economic and/or social impact of the analysis was significant.
- $\bullet$  And  $\ldots$

# All of the results contained material errors

### Common themes

- Multiple iterations of data collection and analysis
- Movement of analysis and files across systems
- Collaboration
- Must be easily peer reviewed
- High financial stakes
- •Duty to the public

## Sound like what you do?

### It also sounds like enterprise risk

- Sarbanes/Oxley
- Solvency II/ORSA
- Actuarial Standards of Practice

#### Another massive collaboration

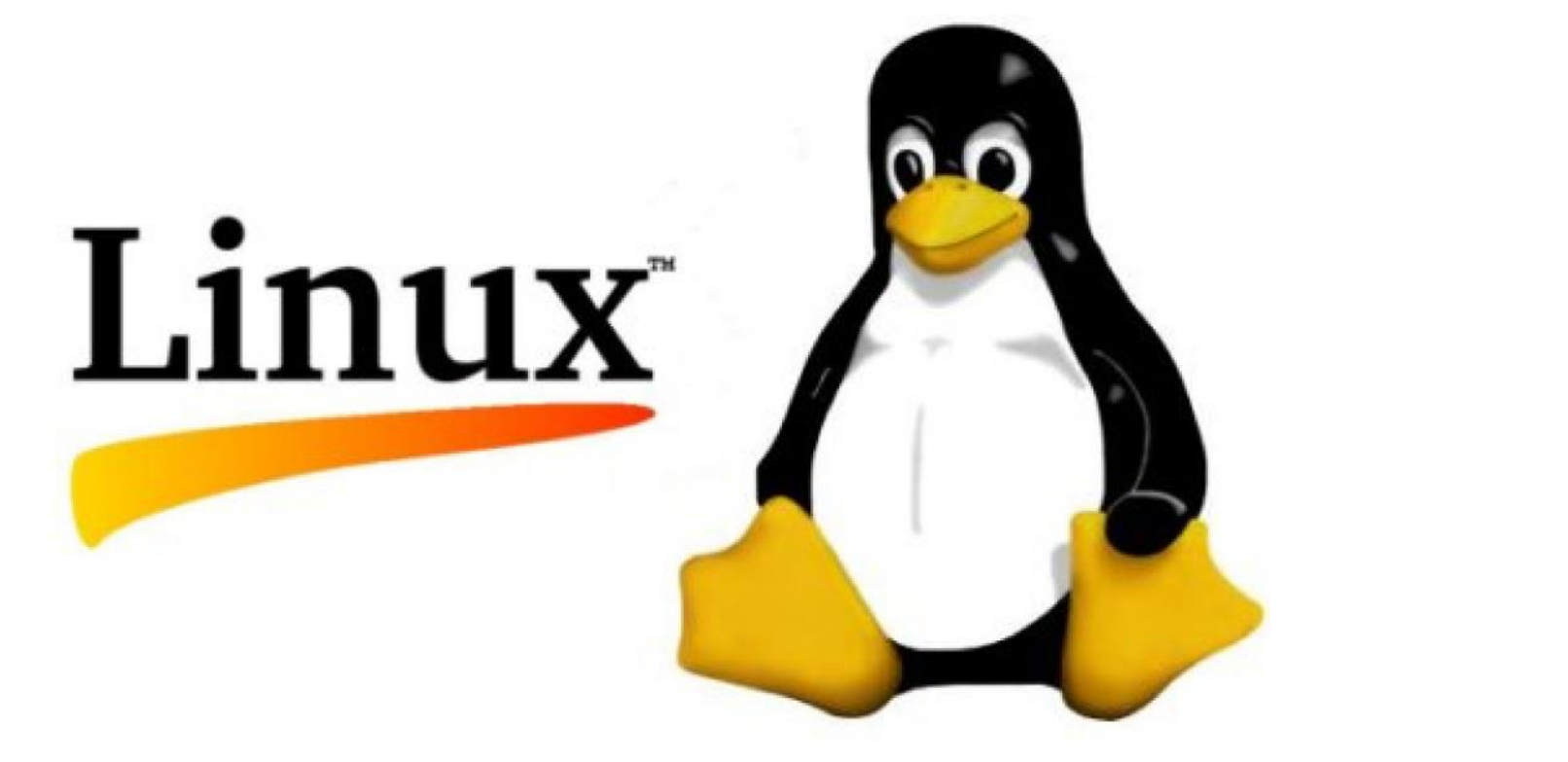

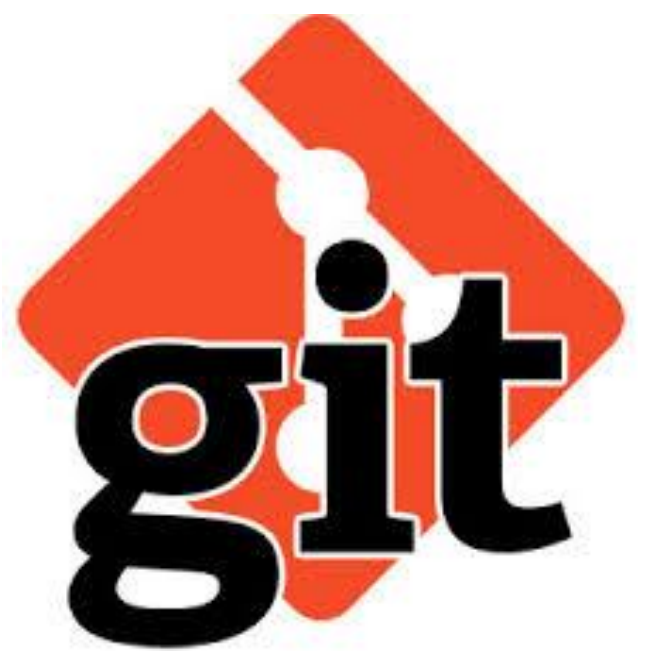

## Why git?

- •Collaboration
- •Easy to move whole sets of files
- •Track changes in a secure way

## Live demo

## How about documentation?

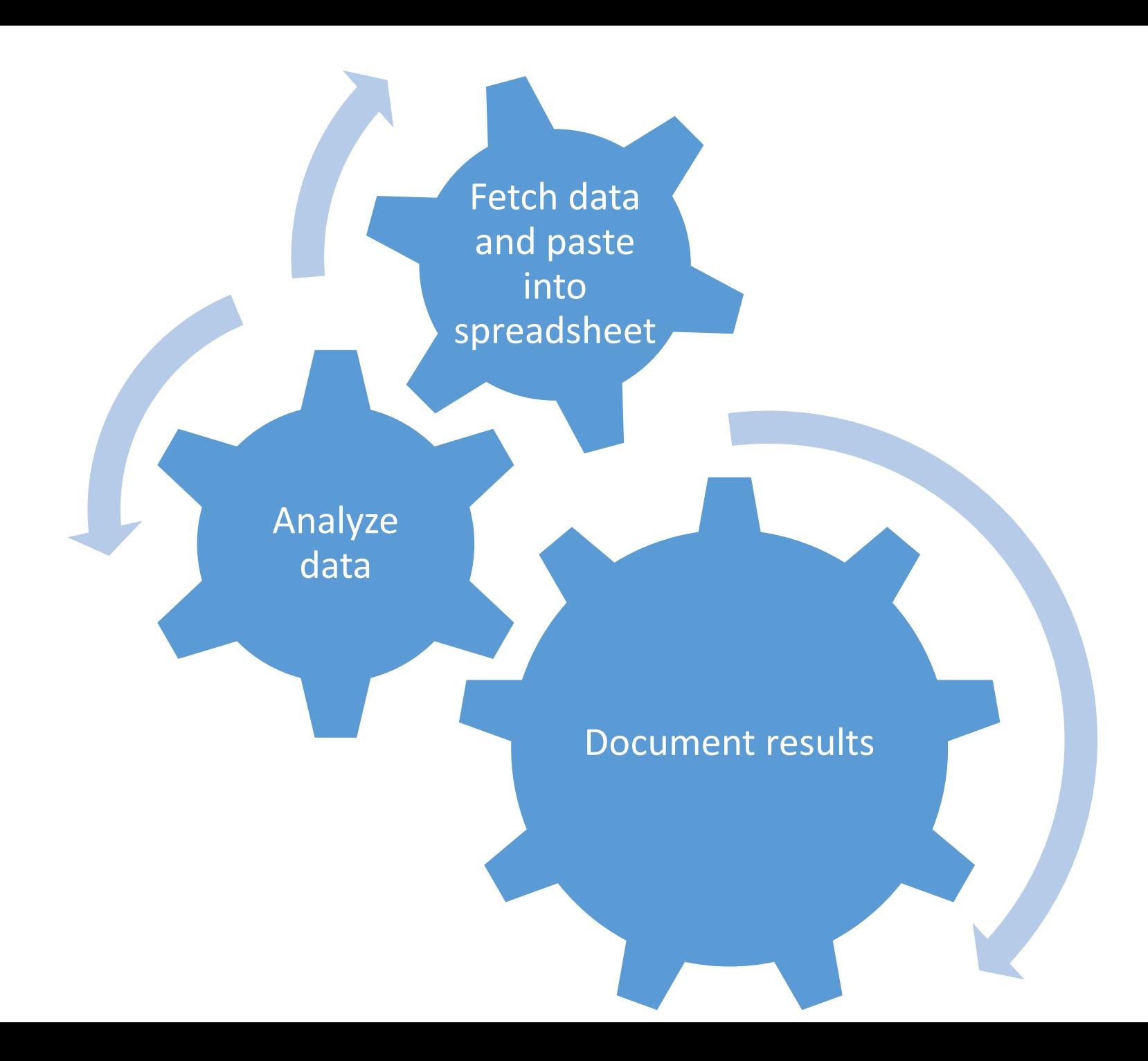

Each step is likely repeated over and over again.

Have you ever forgotten to update your documentation with the latest stage of analysis?

## R Markdown to the rescue!

#### **The R Series**

#### **Reproducible Research** with R and RStudio

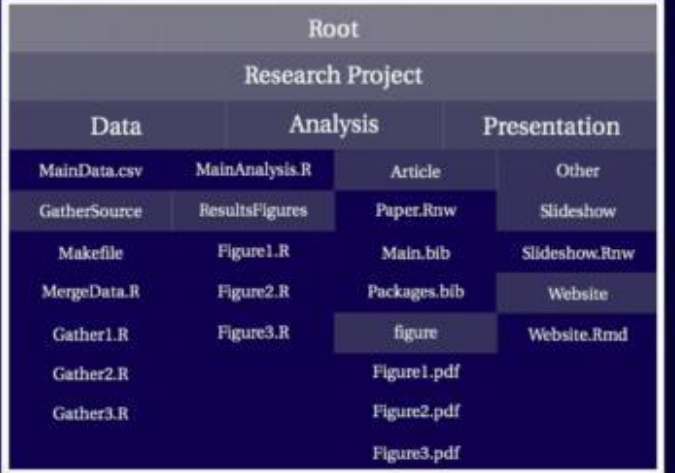

#### **Christopher Gandrud**

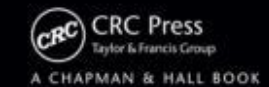

#### **The R Series**

#### **Dynamic Documents** with R and knitr

**Second Edition** 

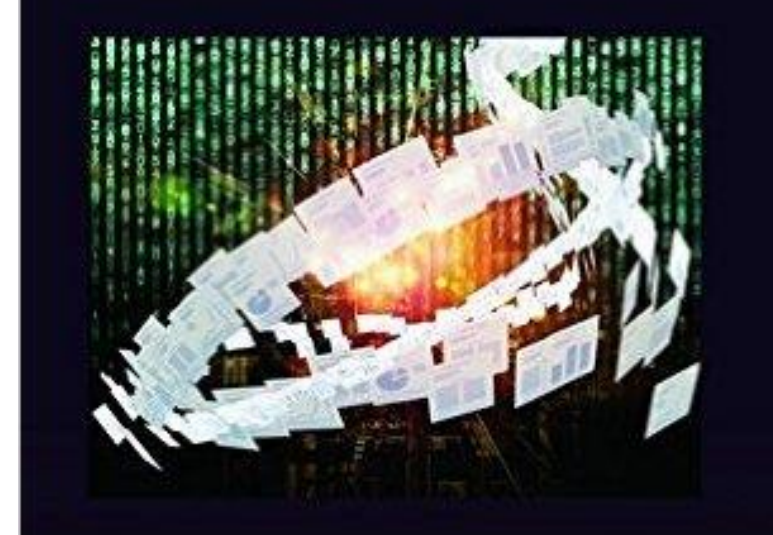

**Yihui Xie** 

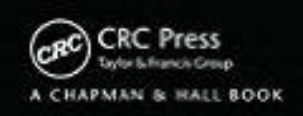

### R Markdown

- R code and documentation are contained in a single document.
- Easy to use with git, particularly if you're using R Studio.
- "Literate programming" means that the code exists alongside explanations of what's going on.
- Visual output appears in the document automatically.
- Output to Word, PDF or HTML.

## Live demo

### Conclusion

- git facilitates collaboration and tracking of analysis changes
- R Markdown streamlines the work cycle

Thank you!